# **libqsearch A library designed for fast multiple pattern matching**

**Philippe Biondi**

**<biondi@cartel-securite.fr>**

**—**

**FOSDEM 2003 February 8-9th, 2003**

## **Now What is libqsearch?**

- **Presentation**
- $\blacktriangleright$  History
- **Architecture**
- **Details** 
	- $\blacktriangleright$  API and  $\blacktriangleright$
	- **Algorithms**
	- $\blacktriangleright$  The whole picture
- **Other stuff** 
	- **Test suite**
	- **Kernel**

# **Conclusion**

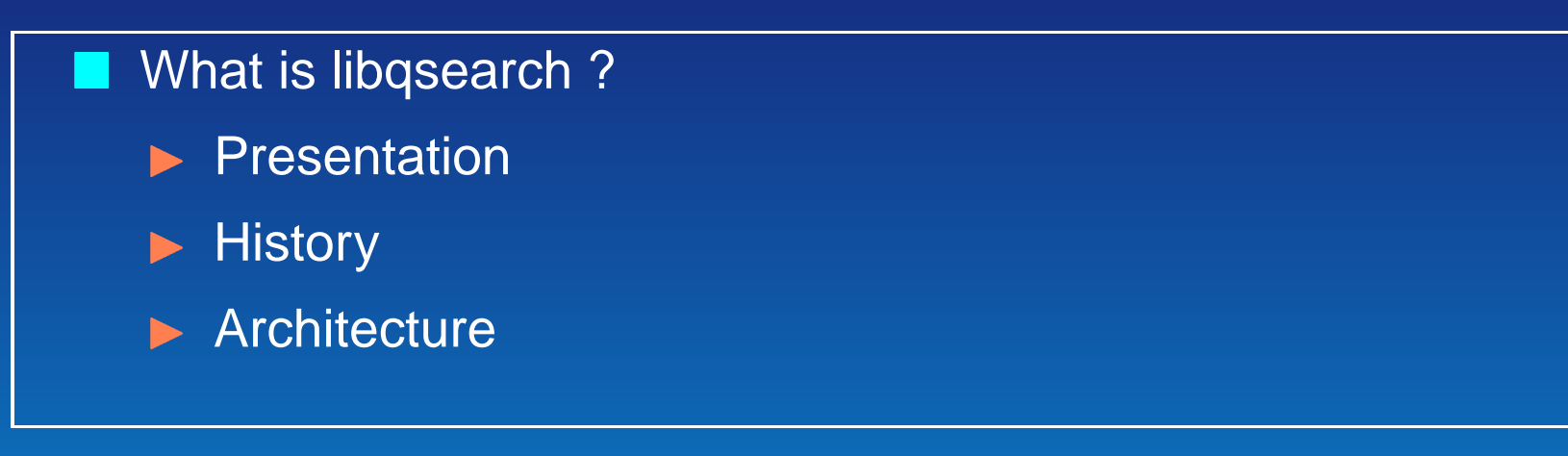

**Details** 

 $\blacktriangleright$  API and  $\blacktriangleright$ 

- **Algorithms**
- $\blacktriangleright$  The whole picture
- Other stuff
	- **Test suite**
	- **Kernel**

### **Conclusion**

# **Lots of programs (IDS, antivirus, ...) need to**

- $\blacktriangleright$  search for a lot of patterns at the same time
- search in a stream splitted in parts (TCP payloads, split in buffers. . . )
- **Algorithms exist but one can't be good at everything** (long patterns, lots of patterns, regexps, . . . )

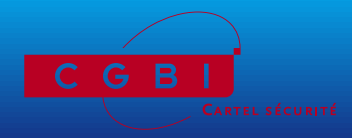

 $\triangleright$  ...

- **If** libqsearch's aim is to provide many algorithms with one interface
- **Programmed in C**
- **Patterns can have a type (case (in)sensitive, use jokers, ...)**
- Search for multiple patterns in one call
- **Types of patterns can be mixed in the same search**
- Call a callback for each match
- **Use states to summarize the past of a stream** 
	- $\rightarrow$  patterns splitted between 2, 3,  $\dots$  buffers are transparently found
	- ➥ states can be saved to carry on a search at a given point of the stream (rollback, TCP packet scanned but finally cancelled by the target, . . . )

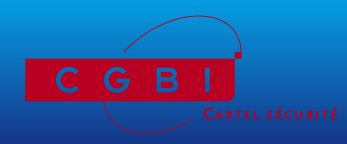

- ▶ Nicolas Brulez (<brulez@cartel-securite.fr>) began to write an open source antivirus
- $\blacktriangleright$  In complement of his heuristic engine, he needed to search lots of signatures
- **I** wanted to implement a DFA that would recognize multiple patterns at once (phantasm #7)
- The first "fast search experiment" was born : a python program that generated C or ASM code from a list of patterns
- **This experiment was submited to Prelude IDS core team**
- **>** Yohann Vandoorselaere convinced me to write a quick search library that could be used by Prelude, and help me build libqsearch API specifications.
- **I** libqsearch was born

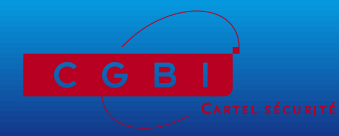

- Romain Françoise from Arkoon asked me about the portability of libqsearch into Linux kernel
- **I ported libqsearch API and plugins to the Linux kernel**
- **ID** libqsearch is waiting to be used, and for plugins to be contributed :-)

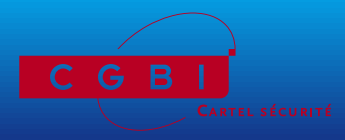

Algo Algo Algo get\_algo constructor add\_pattern compile search destructor unload\_plugin get\_algo\_list load\_plugin Program **API** API Plugin Plugin qsearch\_...

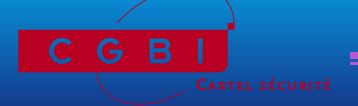

CARTEL SÉCURITÉ — Philippe Biondi

■ To use libqsearch, we need to manipulate 4 entities

- **P** qsearch\_obj\_t: the search object, which we submit patterns to, compile and search
- **P** qsearch\_algo\_t: the algorithm, which can be instanciated to a search object
- **P** qsearch\_plugin\_t: the plugin, which can contain many algorithms.
- **P** qsearch\_state\_t: the state of a search, that summarize the past of a stream

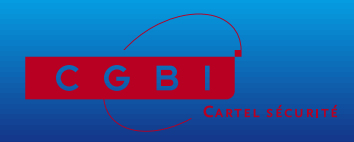

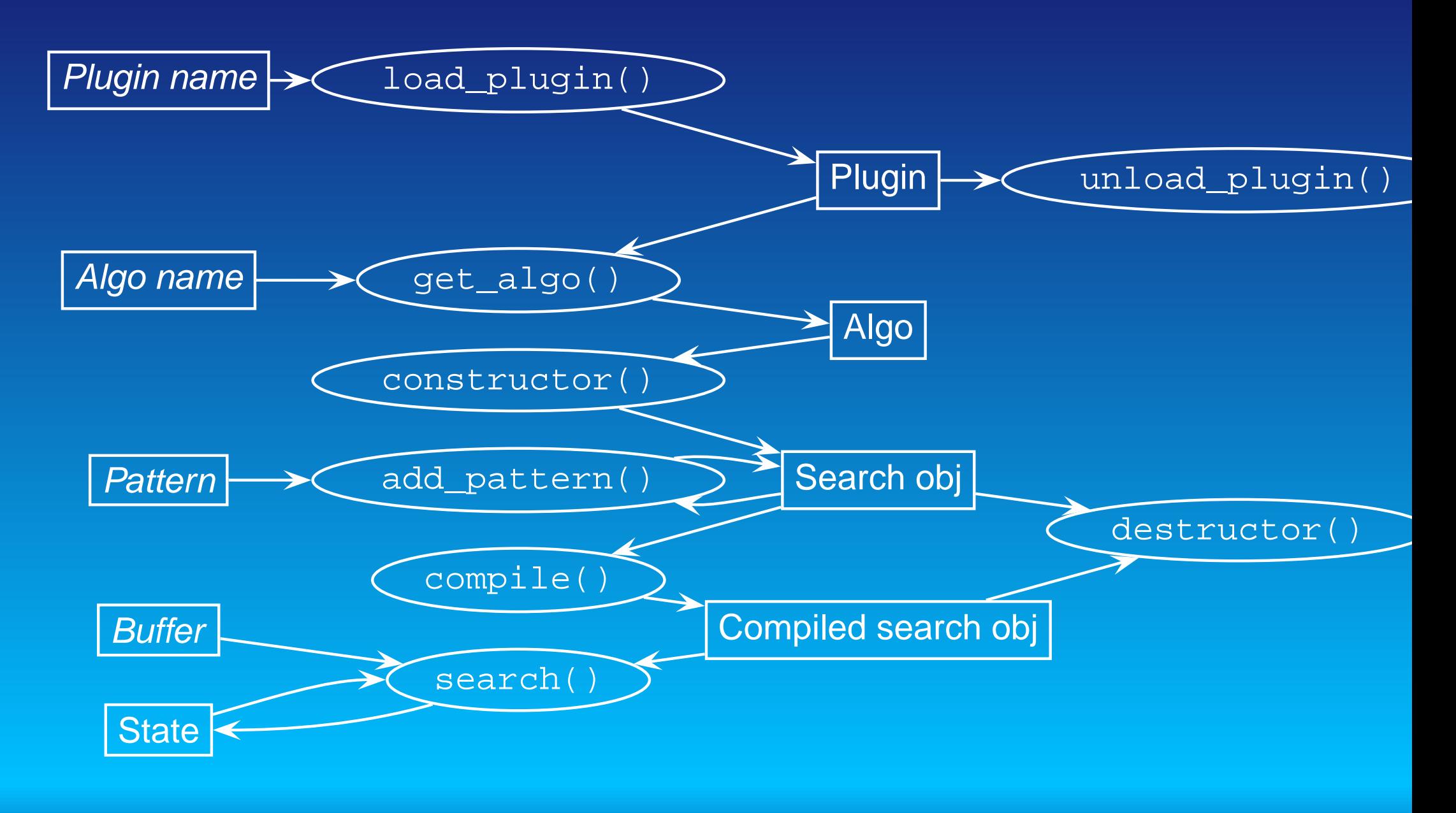

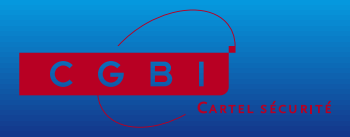

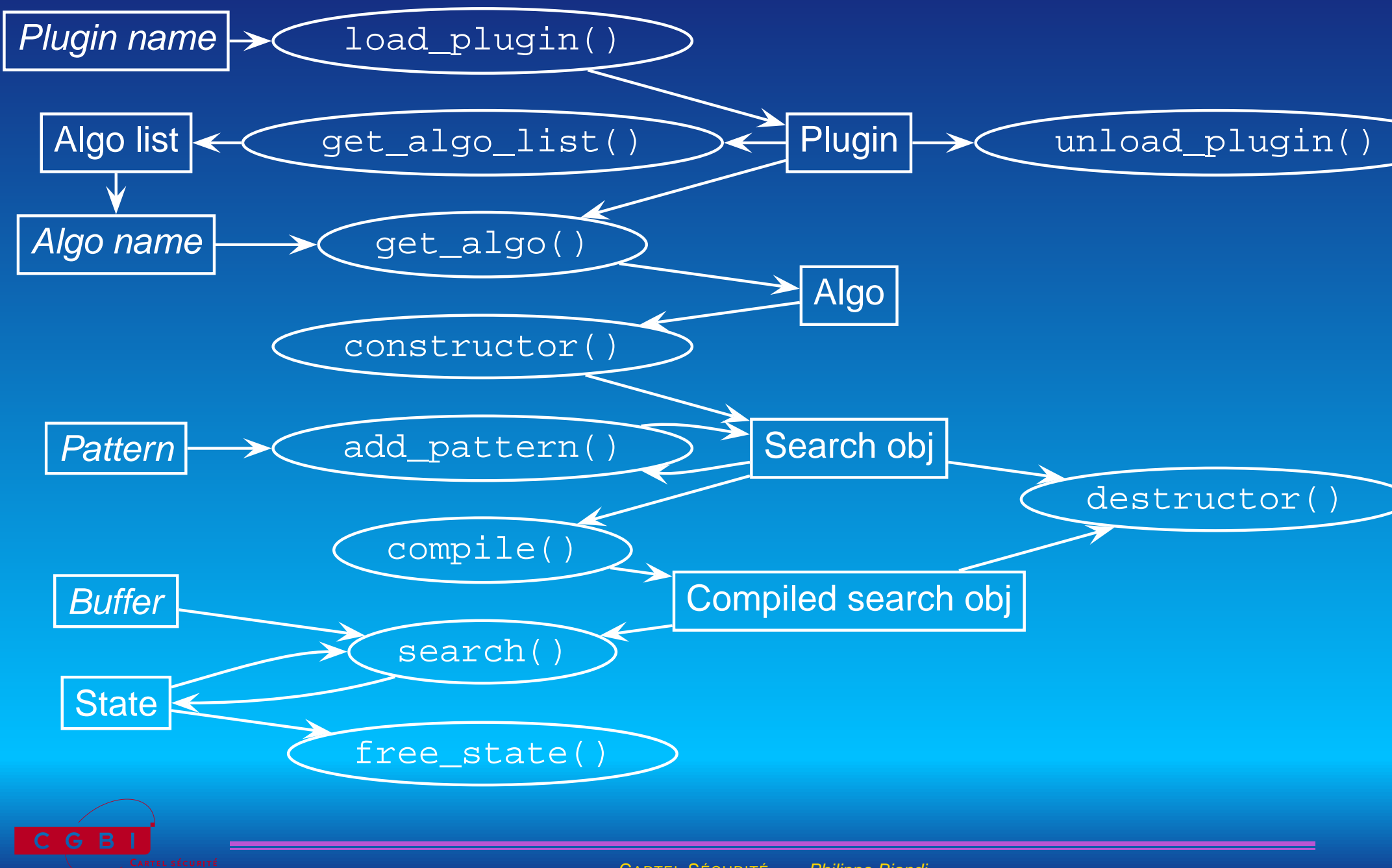

CARTEL SÉCURITÉ — Philippe Biondi

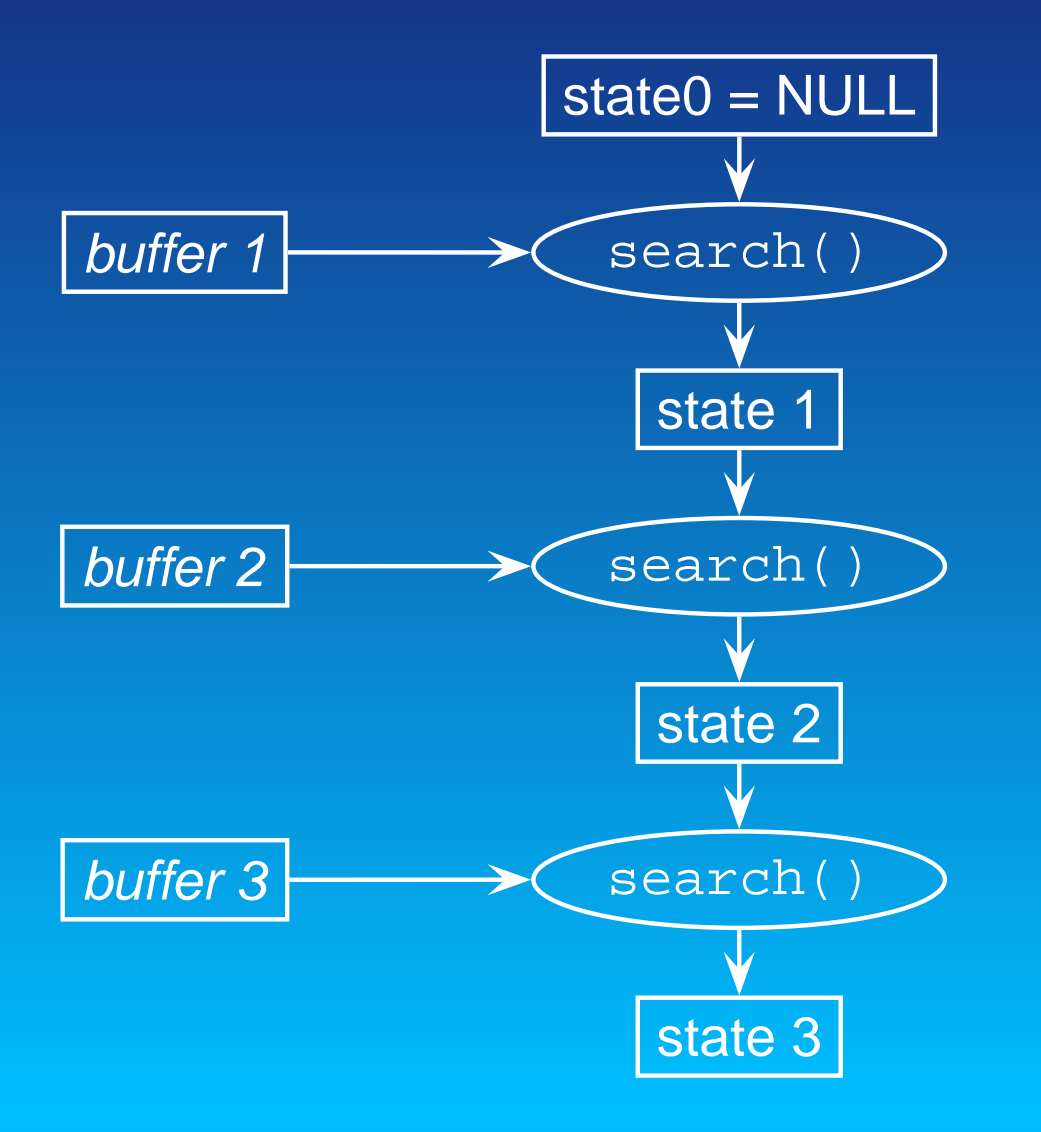

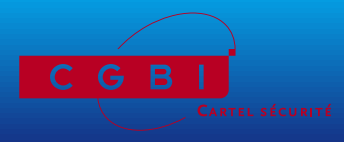

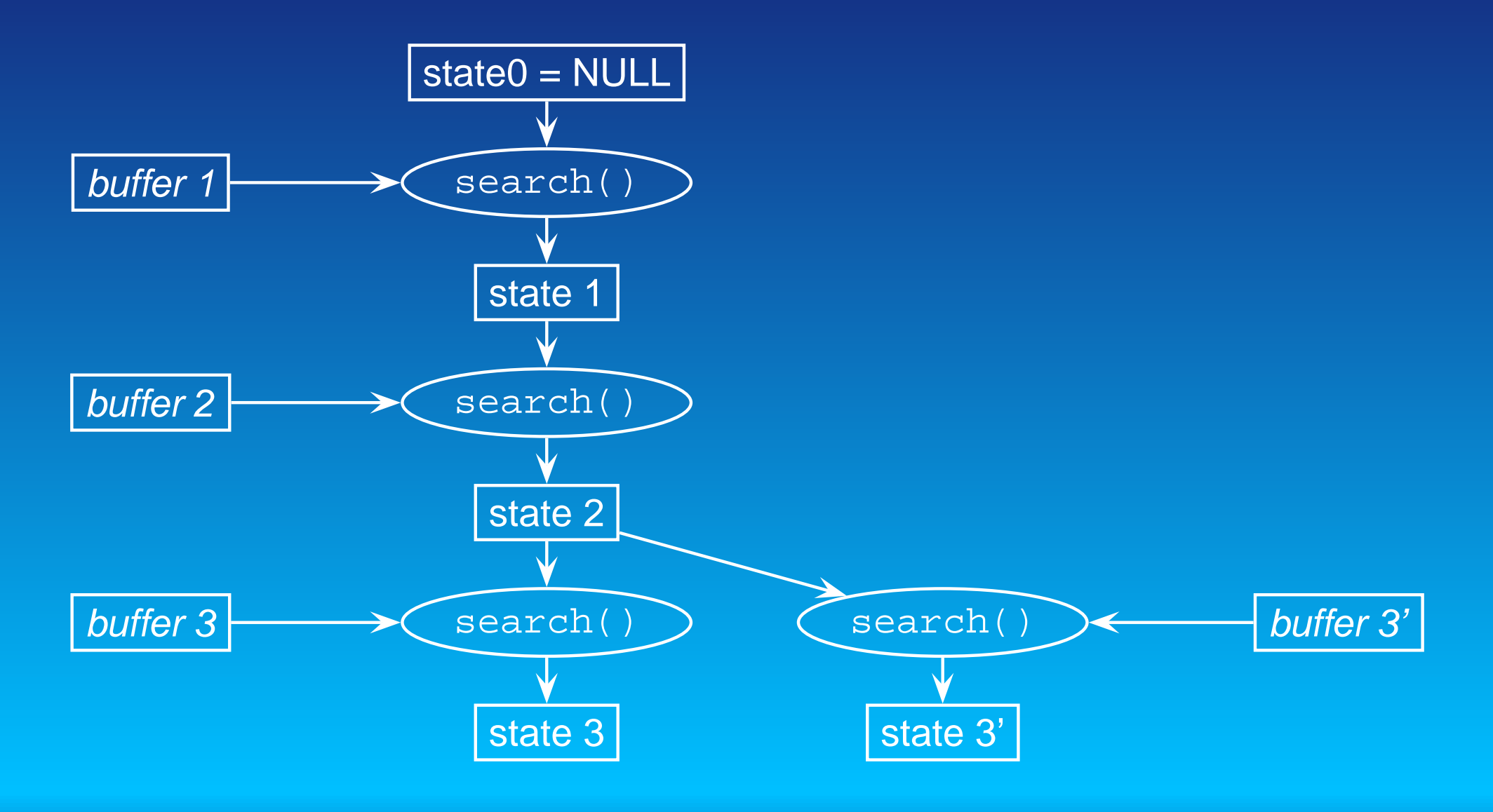

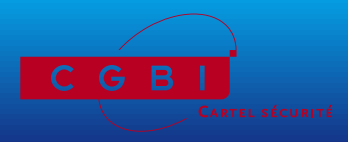

- **Now What is libqsearch?** 
	- **Presentation**
	- $\blacktriangleright$  History
	- **Architecture**

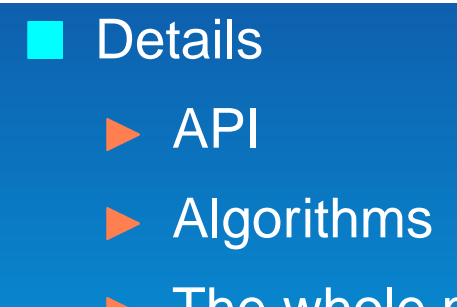

- $\blacktriangleright$  The whole picture
- **Other stuff**

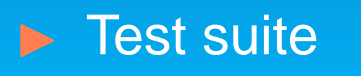

**Kernel** 

# **Conclusion**

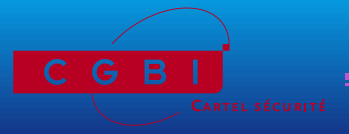

### To do a search :

- Load the plugin, given its name (qsearch\_load\_plugin())
- $\blacktriangleright$  Get an algo from the plugin, given its name (qsearch\_get\_algo())
- $\blacktriangleright$  Instanciate a search object from the algo (qsearch\_constructor())
- Add patterns to the search object (qsearch\_add\_pattern() for each pattern)
- Compile the set of patterns (qsearch\_compile())
- **Look for the patterns in buffers (**qsearch\_search())
- Destruct the search\_object (qsearch\_destructor())
- $\blacktriangleright$  Unload the plugin (qsearch\_unload\_plugin())

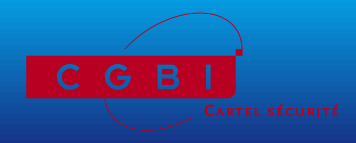

qsearch\_plugin\_t \*qsearch\_load\_plugin(const char \*name);

- **This function look for a plugin from its name**
- **user space implementation : search it in the plugin directory if** <name> does not contain any '/'
- **kernel space implementation : if not already registered, try to** load the module qsearch\_name
- **returns a** (qsearch\_plugin\_t \*) or NULL if there was an error.

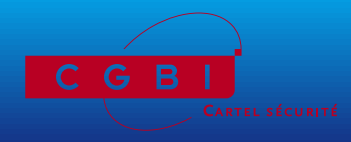

- int qsearch\_unload\_plugin(qsearch\_plugin\_t \*plugin);
	- **This function will unload a previously loaded plugin**
	- Don't forget to free each search object and state related to algorithm from this plugin

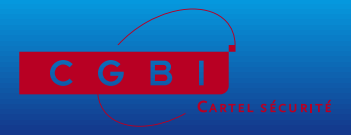

# qsearch\_algo\_t \*\*qsearch\_get\_algo\_list( qsearch\_plugin\_t \*plugin);

**Follow returns a NULL terminated list of algorithms provided by the** plugin

![](_page_17_Picture_5.jpeg)

CARTEL SÉCURITÉ — Philippe Biondi

qsearch\_algo\_t \*qsearch\_get\_algo(qsearch\_plugin\_t \*plugin, char \*name);

**returns an algorithm provided by the plugin, being given the** algorithm name

**returns NULL if the plugin does not contain such an algorithm.** 

![](_page_18_Picture_6.jpeg)

qsearch\_obj\_t \*qsearch\_constructor(qsearch\_algo\_t \*algo, qsearch\_options\_t \*options);

### **n** instantiate an algorithm.

- **U** you can instantiate as many search objects as you want from the same algorithm
- **the options are not used yet**
- **Parage 1 returns NULL if error**

![](_page_19_Picture_8.jpeg)

#### int qsearch\_destructor(qsearch\_obj\_t \*self);

- **destructs a previously instantiated search object** ш
- **Returns non-zero if error**

![](_page_20_Picture_6.jpeg)

int qsearch\_add\_pattern(qsearch\_obj\_t \*self, char \*pattern, int len, void \*ptrn\_data, int type);

adds a pattern for it to be looked for later

Each pattern must be given a type

 $\blacktriangleright$  There are for the moment 5 types :

![](_page_21_Picture_317.jpeg)

- $\blacktriangleright$  an algorithm may or may not support a given type
- If not supported, returns -QEBADTYPE.

**Parage Finds** pointer : each time a pattern matches, a callback will be called with the related ptrn\_data.

**Part constance returns non-zero if error.** 

![](_page_21_Picture_11.jpeg)

#### int qsearch\_compile(qsearch\_obj\_t \*self);

- patterns can't be looked for before.
- **n** once every patterns have been added, the search object can be compiled
- no more patterns can be added after that
- Returns non-zero if error.

![](_page_22_Picture_8.jpeg)

int qsearch\_search(qsearch\_obj\_t \*self, qsearch\_state\_t \*state\_in, qsearch\_state\_t \*\*state\_out, qsearch\_state\_t \*state\_io, qsearch\_callback\_t cb, void \*cb\_data, void \*buffer, size t len);

**Once every patterns are added and the search object is** compiled, we can look for patterns in a buffer.

**If an algo does not implement the states management,** qsearch\_search() will return an error (-QESTATES) if state\_in or state\_out are not NULL before doing any search.

![](_page_23_Picture_5.jpeg)

The search can be stateful. 2 ways to do that :

- ▶ use state\_in and state\_out, state\_io is always NULL.
	- **the function will put a summary of the past search session** in state\_out
	- state\_out will be used as state\_in in the next call
	- **the very first search will be given NULL as state\_in.**
	- **memory used by state\_out is allocated by** qsearch\_search(), but you have to free it with qsearch\_free\_state()
	- **•** state\_in is neither modified nor destructed
- **Allocate a** state\_io variable with
	- qsearch\_alloc\_io\_state()
	- **.** it will be as both state\_in and state\_out
	- it can save the time of malloc/free
	- you won't be able to replay searchs

![](_page_24_Picture_14.jpeg)

typedef int (\*qsearch\_callback\_t)(void \*cb\_data, void \*ptrn\_data, size\_t match\_offset);

- When a match occurs : the provided callback will be called with
	- $\blacktriangleright$  the position of the match
	- the per-pattern data pointer (qsearch\_add\_pattern())
	- the call-back data pointer (qsearch\_search()).
- **If the search is stateful, the match position is absolute**
- **E** else, it's relative to the begining of the current buffer
- **the position of the match points the end of the pattern.** position of "abc" in "abcd" will be 3.

![](_page_25_Picture_10.jpeg)

## **n** the callback function return

- $\triangleright$  0  $\Longrightarrow$  the search will carry on
- $\triangleright$  other  $\Longrightarrow$  the search ends, the return value is returned by qsearch\_search().
- **if** if qsearch\_search() raises an error, it will return a negative value.
- **to distinguish callback return value and datack and search()** return value, the callback should only return positive values.

![](_page_26_Picture_7.jpeg)

# int qsearch\_free\_state(qsearch\_obj\_t \*self, qsearch\_state\_t \*state);

**free a state allocated by qsearch\_search().** 

![](_page_27_Picture_5.jpeg)

CARTEL SÉCURITÉ — Philippe Biondi

- int qsearch\_check\_pattern\_type(qsearch\_obj\_t \*self, int type);
	- **n** check if a pattern type is supported by a search object
	- **The return 0 if the pattern type is supported**

![](_page_28_Picture_6.jpeg)

![](_page_29_Picture_2.jpeg)

## **To write a new plugin**

- ▶ you can start with the skeleton plugin
- **D** you have to follow some rules

![](_page_29_Picture_6.jpeg)

CARTEL SÉCURITÉ — Philippe Biondi

# **Rules**

- ▶ you SHOULD support both states mechanisms.
	- If state\_io not supported, alloc\_io\_state() must return -QESTATES
	- If supported, position of match MUST be absolute from the begining of the stream
	- If not supported you MUST return -QESTATES when searching with non NULL state\_in|out|io.
- **E** the position of a match MUST point to the end of the pattern (ex: the position of "abc" in "abcd" is 3)
- ▶ you SHOULD support as many types as possible
- **E** you MUST permit to mix the pattern types you support
- ▶ you MUST NOT use #include directive
- ▶ you MUST NOT use external libs not allowed by libqsearch

![](_page_30_Picture_12.jpeg)

# **Kind of object programming**

- Algorithms are classes
- Search objects are instances of algorithms
- add\_pattern(), compile(), search(), ..., are methods of search objects

![](_page_31_Picture_6.jpeg)

```
int qsearch_compile(qsearch_obj_t *self)
{
        return (*self->statics->compile)(self);
}
int qsearch_alloc_io_state(qsearch_obj_t *self, qsearch_state_t **state)
{
        return (*self->statics->alloc_io_state)(self, state);
}
int qsearch_free_state(qsearch_obj_t *self, qsearch_state_t **state)
        return (*self->statics->free_state)(self, state);
int qsearch destructor(qsearch obj_t *self)
        return (*self->statics->destructor)(self);
```
![](_page_32_Picture_3.jpeg)

```
static skeleton_algo_t algo_skeleton = {
        "skeleton",
        "This is an example",
        1<<QSEARCH_CS | 1<<QSEARCH_CI | 1<<QSEARCH_JOKER_CS | 1<<QSEARCH_JOKER_CI ,
        &skeleton_constructor,
        &skeleton_destructor,
        &skeleton_add_pattern,
        &skeleton_compile,
        &skeleton_search,
        &skeleton_alloc_io_state,
        &skeleton free state,
};
skeleton_algo_t *QSEARCH_ALGO_LIST_SYM[] = {
        &algo_skeleton,
        NULL
```
![](_page_33_Picture_3.jpeg)

- **No. What is libqsearch?** 
	- **Presentation**
	- **History**
	- **Architecture**
- **Details** 
	- , API
	- **Algorithms**
	- **The whole picture**
	- **N** Other stuff **Firm** Test suite
		- , Kernel

# **Conclusion**

![](_page_34_Picture_14.jpeg)

**The test suite program is used to** 

- **Exter the accuracy of algorithms**
- in the future : do speed benchmarks
- **The test suite program loads the specified plugin, and tests the** specified (or all) algo
- **Each accuracy test provides** 
	- **P** patterns to be looked for (with their type)
	- **a** test sample in which patterns can be looked for
	- **For each pattern: where it should have been found in the** sample

![](_page_35_Picture_11.jpeg)

## **The config file contains the list of tests**

```
accuracy "ci" {
        info "one pattern case insensitive search";
        patterns "abcd":CI;
        sample "..abcd..ABCD..AbCd..aBcD..";
        results "00000100000100000100000100";
};
accuracy "mixed" {
        info "mixed pattern types";
        patterns {
                "abc":CS;
                "abcd":CI;
        sample \ldots ..abcd..ABCD..AbCd..abcD..";
        results { "00001000000000000000001000";
                  "00000100000100000100000100";
```
![](_page_36_Picture_5.jpeg)

- **For each accuracy test, the search object is feeded with the** sample been splitted up in 1 octet pieces, then in 2 octets, ..., then with the whole sample at once.
	- ➥ This enables the detection of some hard off-by-one bugs in algorithms implementations

![](_page_37_Picture_5.jpeg)

## **Kernelize script**

- **apply a small patch** 
	- **•** to modify main Makefile
	- to include new compilation menu options
	- to add an init call in misc devices (for the test module)
- **D** copy the qsearch directory (API kernel implementation) into the kernel dir
- **P** for each plugin
	- copy the plugin
	- **•** generate a wrapper and a Makefile
	- add a line in the config menu
- **Exmange on Figure 1** Separch main Makefile

![](_page_38_Picture_14.jpeg)

# **Result :**

- <M> Kernel QSearch support
- --- Algorithms
- <M> skeleton
- <M> simple
- <M> bm
- --- Tools
- <M> QSearch test module

![](_page_39_Picture_11.jpeg)

```
#define PLUGIN "@PLUGIN_NAME@"
```

```
#define malloc(x) kmalloc(x, GFP_KERNEL)
#define free(x) kfree(x)
```

```
[...]
```

```
#include PLUGIN ".c"
[...]
```
MODULE\_AUTHOR("Philippe Biondi <br/>biondi@cartel\_securite.fr>"); MODULE\_DESCRIPTION("libqsearch kernel wrapper for " PLUGIN " plugin"); MODULE\_LICENSE("GPL");

[...]

```
#ifdef MODULE
int init_module(void)
[1, 1, 1]void cleanup_module(void)
```
![](_page_40_Picture_10.jpeg)

- **No. What is libqsearch?** 
	- **Presentation**
	- **Exercise History**
	- **Architecture**
- **Details** 
	- **API**
	- **Algorithms**
	- **The whole picture**
- **C** Other stuff
	- **Fest suite**
	- <sup>6</sup> Kernel

**Conclusion** 

![](_page_41_Picture_15.jpeg)

# **Conclusion 42**

**No libqsearch is fully functionnal** 

**3 plugins :** 

- **B** skeleton (does not find anything)
- **Simple one**
- **Boyer-Moore-like with CS/CI/JokerCS/JokerCI support**
- **a** test suite
- **The fully functionnal in kernel space**
- **a** a test module and tools to check the API from user space
- **Notal very good performances**

![](_page_42_Picture_11.jpeg)

That's all folks. Thanks for your attention.

You can reach me at **<phil@lids.org>** 

These slides are available at **http://www.cartel-securite.fr/pbiondi/**

libqsearch is available at **http://www.cartel-securite.fr/pbiondi/libqsearch.html** or

**cvs**

**-d:pserver:anonymous@cvs.prelude-ids.org:/cvsroot/prelude co libqsearch**

![](_page_43_Picture_8.jpeg)